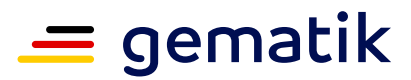

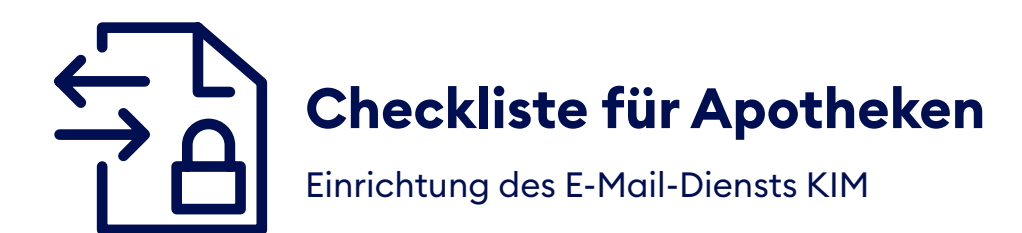

Mit KIM werden die E-Mails in Ihrer Praxis automatisch verschlüsselt und signiert. So sind auch sensible Inhalte sicher. Besprechen Sie die Installation vorab mit Ihrem IT-Dienstleister. In unserer Checkliste sehen Sie auf einen Blick, welche technischen Komponenten und Vorbereitungen notwendig sind, um datenschutzkonform KIM-Nachrichten zu versenden.

#### **Wenn Ihre Apotheke noch nicht E-Rezept-ready ist, benötigen Sie die**

## **Telematikinfrastruktur-Grundausrüstung:**

**Kartenterminal**

**Konnektor**

Diesen erhalten Sie vom Anbieter Ihres Apothekenverwaltungssystems (AVS).

#### **Elektronischer Heilberufsausweis (HBA)**

Alle Apothekerinnen und Apotheker benötigen von ihrer Landesapothekerkammer einen aktivierten und funktionsfähigen HBA, dessen PIN bekannt sein muss.

#### **Institutionsausweis (SMC-B)**

Sie benötigen für jede Apotheke eine SMC-B-Karte. Diese erhalten Sie bei der Landesapothekerkammer. Der Ausweis wird fest im Kartenterminal verbaut. Für separate Organisationseinheiten (Versandhandel, Krankenhausversorgung, Heimversorgung) können separate SMC-B-Karten beantragt werden.

# gematik

## **Wenn Sie bereits E-Rezept-ready sind, brauchen Sie nur noch:**

## **KIM-Anbieter**

Wählen Sie einen KIM-Anbieter aus und schließen Sie mit ihm einen Vertrag. Eine Übersicht von KIM-Anbietern finden Sie hier:

> [fachportal.gematik.de/anwendungen/kommunikation-im-medizinwesen](http://fachportal.gematik.de/anwendungen/kommunikation-im-medizinwesen)

## **KIM-Adresse**

Beantragen Sie bei Ihrem KIM-Anbieter eine oder mehrere KIM-Adressen, je nachdem, ob Ihre Apotheke nur über eine allgemeine oder über verschiedene KIM-Adressen kommunizieren soll.

**Tipp:** Beginnen Sie zunächst mit einer einzelnen KIM-Adresse für Ihre Apotheke.

# **KIM-Clientmodul**

Damit Sie KIM verwenden können, wird ein sogenanntes KIM-Clientmodul benötigt. Dieses verbindet den Konnektor mit Ihrem Standard-E-Mail-Programm oder (idealerweise) mit Ihrem Warenwirtschaftssystem. Der Anbieter Ihres Warenwirtschaftssystems liefert in der Regel eine integrierte KIM-Funktion inklusive KIM-Clientmodul mit. Sollte das nicht der Fall sein, erhalten Sie ein separates KIM-Clientmodul von Ihrem KIM-Anbieter.

## **Eintrag im Verzeichnisdienst**

Ihr KIM-Anbieter registriert Sie automatisch im Verzeichnisdienst (VZD) der Telematikinfrastruktur (TI). Ab sofort können Sie andere Apotheken, (Zahn-)Arztpraxen und Krankenhäuser im VZD finden und über KIM sicher kontaktieren. Auch die Kontaktdaten Ihrer Apotheke werden im VZD hinterlegt, sodass auch Sie kontaktiert werden können.

# **Mehr Informationen**

> [gematik.de/anwendungen/kim](https://www.gematik.de/anwendungen/kim)